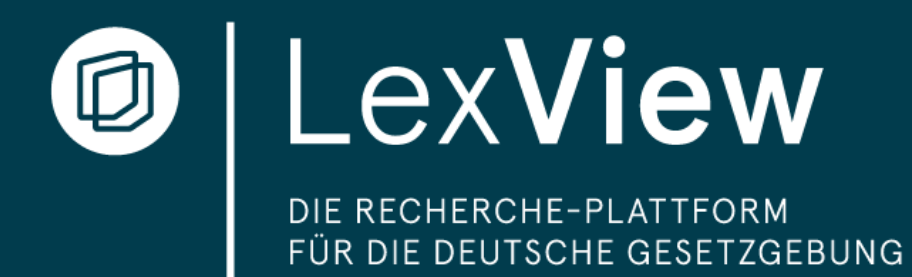

## Leitfaden ohne persönliche Registrierung

Geeignet für Kunden, die einen Zugang mit über 10 Lizenzen besitzen und i.d.R. LexView über einen Großkundenzugang (VPN, HAN-Server, etc.) nutzen

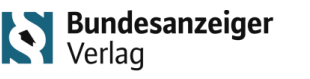

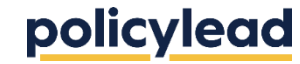

Stand: März 2024 – Leitfaden LexView

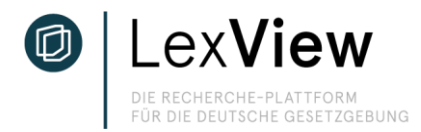

#### **Allgemeine Hinweise**

Dieser Zugang ist – wie auch der persönliche Zugang - über <https://app.lexview.de/> erreichbar. Mit Eingabe der URL erfolgt automatisch die Anmeldung über den entsprechenden Großkunden-Zugang via VPN, HAN-Server etc.

#### Besonderheiten:

Grundsätzlich haben Sie auf alle Inhalte der LexView-Datenbank Zugriff. Folgende Funktionen benötigen eine persönliche Registrierung und sind daher nicht über den Großkundenzugang abrufbar:

- **Nerk-Funktion** "Meine Inhalte",
- Übersicht abonnierter Inhalte und
- **EXECUTE:** Alert-Funktion per E-Mail.

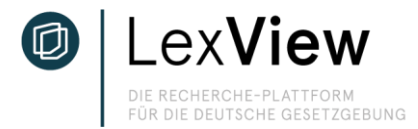

#### **Startseite / Menü-Führung**

Auf Startseite werden Ihnen die aktuellen Gesetze, Vorgänge, etc. angezeigt. Die obere Menüleiste wird Ihnen im gesamten Recherchevorgang angezeigt (außer in der Vergleichsansicht). Sie haben hierüber die Möglichkeit, auf die Startseite zu gelangen, ihre abonnierten Inhalte einzusehen, im Bundesrecht zu recherchieren, EU-Gesetze einzusehen, Gesetze und Vorgänge zu suchen und ihre Account-Einstellungen zu verwalten.

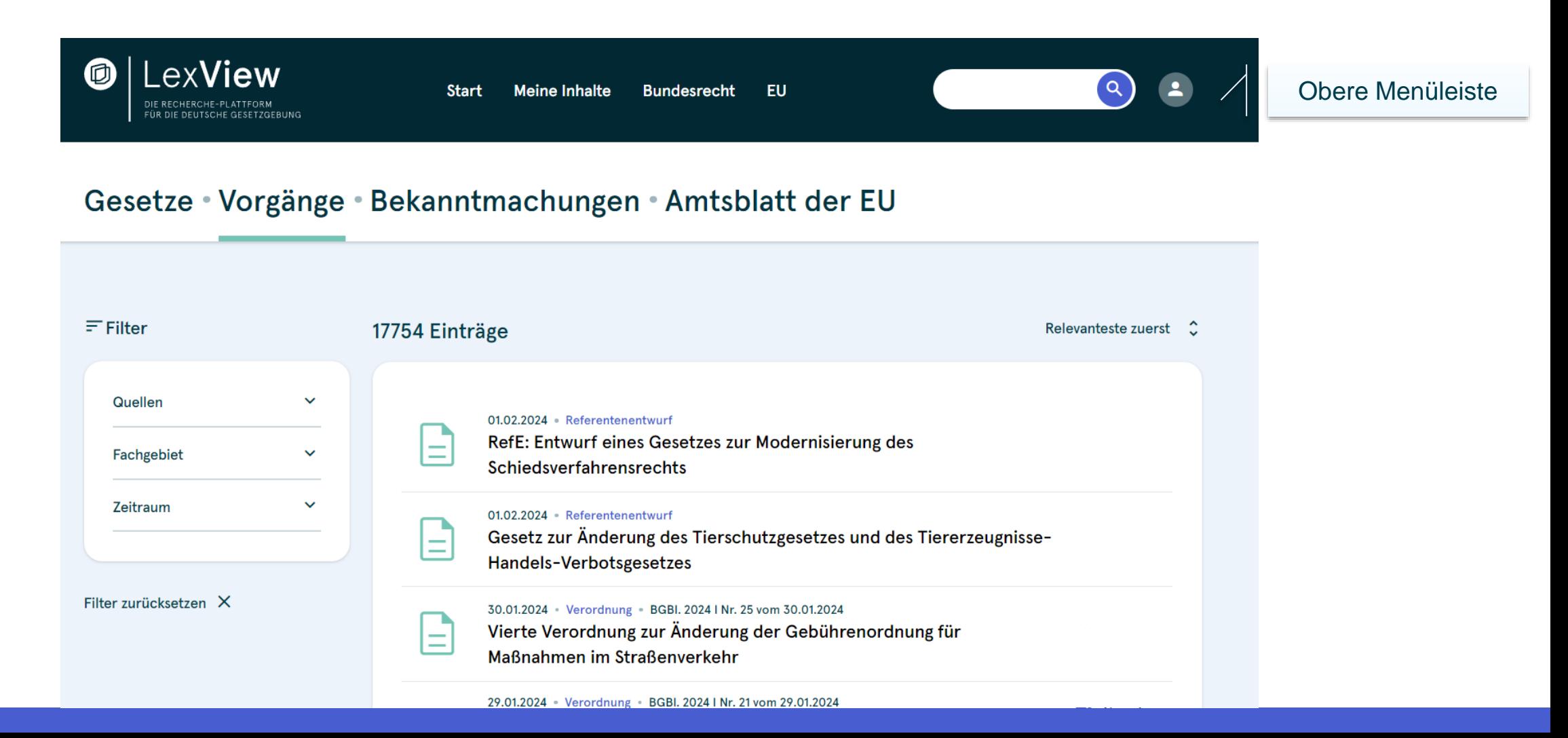

![](_page_3_Picture_0.jpeg)

#### **Startseite / Menü-Führung**

Die untere Menüleiste zeigt Ihnen die Unterteilung der Gesetze, nach denen Sie recherchieren. Das heißt: Gesetze = neueste Änderungen im Bundesrecht; Vorgänge = aktuelle Dokumente innerhalb des Gesetzgebungsverfahrens (Referentenentwürfe, Gesetzesentwürfe und in Kraft getretene Gesetze und Verordnungen als Änderungsgesetze); Bekanntmachungen = weitere Bekanntmachungen; Amtsblatt der EU = Bekanntmachungen, Beschlüsse, Richtlinien und sonstige Verkündungen, die i Amtsblatt der EU verkündet werden.

![](_page_3_Picture_3.jpeg)

## **Suche nach Gesetzen oder aktuellen Gesetzgebungsvorgängen**

ex**View** DIE RECHERCHE-PLATTFORM FÜR DIE DEUTSCHE GESETZGEBUNG

Klicken Sie oben rechts in das Suchfeld und geben Sie ihr Suchwort (bspw. Kurzform des Gesetzestitels

"Gemeindeverkehrsfinanzierungsgesetz" oder Akronym "GEG") ein. Das Bundesrecht in der aktuellen sowie in vorhergehenden Fassungen finden Sie unter dem Reiter "Gesetze". Referenten- Gesetz- und Verordnungsentwürfe sowie verabschiedete Gesetze von laufenden und abgeschlossenen Gesetzgebungsverfahren finden Sie unter "Vorgänge" zusammengefasst.

![](_page_4_Picture_4.jpeg)

![](_page_5_Picture_0.jpeg)

## **Detailansicht – Vorgang Prozessbeobachtung**

In der Detailansicht (hier: Vorgang) finden Sie die Dokumente des jeweiligen Gesetzgebungsverfahrens in drei Schritte aufgegliedert. Schritt 1 "Referentenentwurf" zeigt die Entwürfe der zuständigen Ministerien, Schritt 2 "Gesetzentwurf" zeigt die eingereichten Entwürfe im Deutschen Bundestag und Schritt 3 "Gesetz in Kraft" bildet die Veröffentlichung im Bundesgesetzblatt ab.

![](_page_5_Picture_3.jpeg)

![](_page_6_Picture_0.jpeg)

## **Vergleichsansicht von Vorgängen**

Wählen Sie die beiden zu vergleichenden Dokumente aus. Bei Vorgängen stehen alle Dokumente des Gesetzgebungsprozesses zur

Verfügung. In der Einzelansicht sehen Sie die entfernten und veränderten Passagen übereinander im gleichen Dokument. Per Klick auf die Pfeile der Felder "Entfernt" und "Verändert" navigieren Sie zu den entsprechenden Textpassagen.

![](_page_6_Picture_30.jpeg)

![](_page_7_Picture_0.jpeg)

## **Vergleichsansicht von Gesetzen**

In der Vergleichsansicht des Bundesrechts haben Sie zwei Möglichkeiten: In der Einzelansicht sehen Sie die entfernten und veränderten Passagen übereinander im gleichen Dokument. Wählen Sie die beiden zu vergleichenden Dokumente aus. Bei Gesetzen stehen alle gelisteten Fassungen des jeweiligen Bundesrechts zur Verfügung. Auf der linken Seite finden Sie die den Index. Veränderungen werden im Index als lila Punkt angezeigt. Per Klick auf den Paragraphen navigieren Sie zu den entsprechenden Textpassagen.

![](_page_7_Picture_22.jpeg)

![](_page_8_Picture_0.jpeg)

#### **Vergleichsansicht von Gesetzen**

Wechseln Sie über den lilanen Icon rechts in die geteilte Ansicht. Wählen Sie einen Paragraphen aus und vergleichen Sie die Veränderungen in den entsprechenden Gesetzesfassungen nebeneinander.

![](_page_8_Picture_3.jpeg)

Versand aus einem Mitgliedstaat der Europäischen Union oder einem anderen Vertragsstaat des Abkommens über den Europäischen Wirtschaftsraum, an den elektronischen Handel einschließlich Versand, an die Beratung und Information in Verbindung mit diesem Arzneimittelhandel und Sicherstellung der ordnungsgemäßen Aushändigung dieser Arzneimittel an den Endverbraucher, an Dokumentationspflichten sowie zur Bestimmung von Arzneimitteln oder Arzneimittelgruppen, deren Abgabe auf dem Wege des Versandhandels aus Gründen der Arzneimittelsicherheit oder des Verbraucherschutzes nicht zulässig ist, soweit nicht mit angemessenen Mitteln die Arzneimittelsicherheit und der Verbraucherschutz gewährleistet werden können und die Annahme der Risiken begründet ist und die Risiken unverhältnismäßig sind,

1b. unzulässige Formen der Bereitstellung, Aushändigung und Ausgabe von Arzneimitteln,

2. die Führung und Aufbewahrung von Nachweisen über die in Nummer 1 genannten Betriebsvorgänge,

Versand aus einem Mitgliedstaat der Europäischen Union oder einem anderen Vertragsstaat des Abkommens über den Europäischen Wirtschaftsraum, an den elektronischen Handel einschließlich Versand, an die Beratung und Information in Verbindung mit diesem Arzneimittelhandel und Sicherstellung der ordnungsgemäßen Aushändigung dieser Arzneimittel an den Endverbraucher, an Dokumentationspflichten sowie zur Bestimmung von Arzneimitteln oder Arzneimittelgruppen, deren Abgabe auf dem Wege des Versandhandels aus Gründen der Arzneimittelsicherheit oder des Verbraucherschutzes nicht zulässig ist, soweit nicht mit angemessenen Mitteln die Arzneimittelsicherheit und der Verbraucherschutz gewährleistet werden können und die Annahme der Risiken begründet ist und die Risiken unverhältnismäßig sind,

1b. unzulässige Formen der Bereitstellung, Aushändigung und Ausgabe von Arzneimitteln,

1c. die Voraussetzungen für und die Anforderungen an die Vorbereitung und Durchführung von Grippeschutzimpfungen

#### **Positionen-Suche in der Vergleichsansicht**

Markieren Sie ein für Sie relevantes Stichwort oder eine Textpassage und klicken Sie auf die erscheinende Lila Lupe. Rechts neben dem Dokument sehen Sie nun die Erwähnungen der Markierung in Gerichtsdokumenten, Social Media Beiträgen sowie Online-Quellen. Klicken Sie auf den jeweiligen Beitrag, um die Fundstelle anzuzeigen.

#### Inhalt durchsuchen

Änderung  $0/4$   $\circ$ 

#### Betriebsvorgänge,

1a. die Anforderungen an den Versand, einschließlich an den Versand aus einem Mitgliedstaat der Europäischen Union oder einem anderen Vertragsstaat des Abkommens über den Europäischen Wirtschaftsraum, an den elektronischen Handel einschließlich Versand, an die Beratung und Information in Verbindung mit diesem Arzneimittelhandel und Sicherstellung der ordnungsgemäßen Aushändigung dieser Arzneimittel an den Endverbraucher, an Dokumentationspflichten sowie zur Bestimmung von Arzneimitteln oder Arzneimittelgruppen, deren Abgabe auf dem Wege des Versandhandels aus Gründen der Arzneimittelsicherheit oder des Verbraucherschutzes nicht zulässig ist, soweit nicht mit angemessenen Mitteln die Arzneimittelsicherheit und der Verbraucherschutz gewährleistet werden können und die Annahme der Risiken begründet ist und die Risiken unverhältnismäßig sind,

1b. unzulässige Formen der Bereitstellung, Aushändigung und Ausgabe von Arzneimitteln,

![](_page_9_Picture_7.jpeg)

1c. die Voraussetzungen für und die Anforderungen an die Vorbereitung und Durchführung von Grippeschutzimpfungen und Schutzimpfungen gegen das Coronavirus SARS-CoV-2, insbesondere zu den Verpflichtungen des Apothekenleiters, zur Aufklärung der zu impfenden Personen, zu den Räumlichkeiten und deren Ausstattung, zum Personaleinsatz, zur Dokumentation, zu den Fristen für die Aufbewahrung der Dokumentation und zu den Hygienemaßnahmen,

2. die Führung und Aufbewahrung von Nachweisen über die in Nummer 1 genannten Betriebsvorgänge,

3. die besonderen Versuchsbedingungen und die Kontrolle der bei der Entwicklung, Herstellung und Prüfung von Arzneimitteln verwendeten Tiere sowie die Führung und Aufbewahrung von Nachweisen darüber; die Vorschriften des Tierschutzgesetzes und der auf Grund des Tierschutzgesetzes erlassenen Rechtsverordnungen bleiben unberührt.

4. die Anforderungen an das Apothekenpersonal und dessen Einsatz,

5. die Vertretung des Apothekenleiters,

# FÜR DIE DEUTSCHE GESETZGEBUNG

#### Bundesgesundheitsministerium in einer Antwort auf eine Kleine Anfrage der

Linken überzeugt.

der Grippeschutzimpfungen . Davon zeigt sich das

Kurzmitteilung von Pharmazeutische Zeitung

#### Kurzmitteilung von Bundesvereinigung Deutscher Apothekerverbände

Durch ihr niedrigschwelliges Impfangebot erhöhen die Apotheken die Quote

个 Nach oben

#### Facebook - 15.12.2022

Facebook - 21.12.2022

**ERGEBNISSE (91)** 

Aufgrund der Regelungen des Pflegebonusgesetzes von 2022 und auf dem darauf basierenden Vertrag zwischen Deutschem Apothekerverband und dem GKV- Spitzenverband können Apotheken seit Saisonbeginn 2022/2023 bundesweit auch Grippeschutzimpfungen für Erwachsene in der Regelversorgung anbieten. Die Impfungen gegen die saisonale Virusgrippe (Influenza) erfolgen jährlich mit einem jeweils von der WHO empfohlenen, auf die vorherrschenden Virusvarianten angepassten Impfstoff.

![](_page_10_Picture_0.jpeg)

#### **Verwandte Dokumente**

In der Detailansicht von Vorgängen und Gesetzen finden Sie unter "Verwandte Dokumente" weiterführende Informationen zum Gesetz oder Vorgang, wie z.B. Bundestagsund Bundesratsdrucksachen, Gerichtsurteile etc. Über die Filterleiste oberhalb der Ergebnisse sowie an der Seite können Sie die gewünschten Inhalte filtern. Die Verwandten Dokumente sind verlinkt, so dass die Fundstelle in einem neuen Browser-Tab geöffnet wird. Wir erweitern stetig die LexView-Datenbank, um zukünftig u.a. Inhalte aus dem EU-Amtsblatt anzeigen zu können.

![](_page_10_Picture_3.jpeg)

![](_page_11_Picture_0.jpeg)

## **Teilen**

In der Detailansicht von Vorgängen und Gesetzen können Sie unter "Teilen" den Vorgang bzw. das Gesetz öffentlich teilen. Eine LexView-Lizenz zum Öffnen des Links und zur Einsicht des geteilten Gesetzestextes ist dabei nicht erforderlich.

![](_page_11_Picture_23.jpeg)

![](_page_12_Picture_0.jpeg)

## Sie haben weitere Fragen oder wünschen eine persönliche Präsentation? Dann sprechen Sie uns an:

![](_page_12_Picture_2.jpeg)

Ute Schlossarek | Referentin. Key Account Manager. T +49 (221) 9 76 68 - 8232 M +49 (0) 151 74 42 92 32 Ute.Schlossarek@bundesanzeiger.de www.bundesanzeiger-verlag.de

![](_page_12_Picture_4.jpeg)

![](_page_12_Picture_5.jpeg)